# **Das ist neu in ALF-OPTIFI Baufinanzierung - Version 3.00**

**Wichtige Information: Bitte erstellen Sie vor Installation dieses Upgrades eine Datensicherung.**

# **NEU: Modul B - Beratung**

### **Mehr Infos? www.alfag.de/beratung**

Mit dem umfangreichen Modul Beratung bietet Ihnen ALF-OPTIFI ein völlig neues Beratungsinstrument. Sie erstellen einfach und schnell ein überzeugendes, einzigartiges Baufinanzierungsangebot. Die beiliegende Broschüre enthält auf wenigen Seiten die wichtigsten Informationen zum neuen Modul B – Beratung und die Vorteile im Vergleich zur neuen Basis-Auswertung.

# **Basis-Version**

# **Tilgungs-/Raten- und Zinsstufen erhöht**

In den Darlehensfenstern wurden in der Ordnerlasche "Zins-/Tilgungssätze" die Tilgungs-/Ratenund Zinsstufen auf 20 mögliche Einträge erhöht.

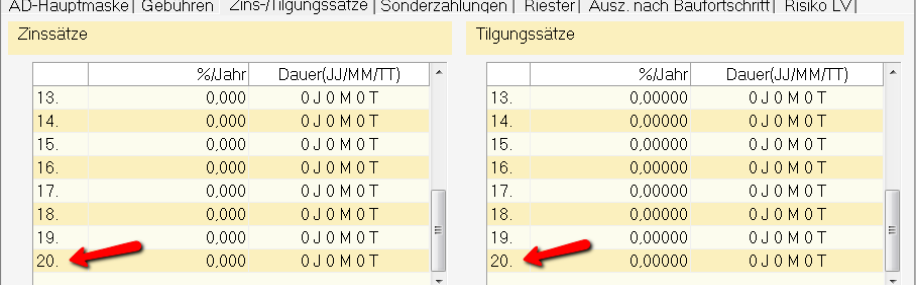

### **Alle Auswertungen neu**

Sämtliche Auswertungen in ALF-OPTIFI wurden komplett modernisiert. Dazu zählen: ausführliche und kompakte Auswertung, Auswertung der Schnellberechnung und die Tilgungspläne.

Unten und auf der Folgeseite sehen Sie ein Beispiel für eine **Ausführliche Berechnung**. Die Auswertu ng ist optisch in die Gliederungspunkte "Erwerber", "Objekt", "Finanzierung" aufgeteilt. *Nutzen Sie das Modul B – Beratung, erhalten Sie u. a. farbige Ausdrucke mit vielen grafischen Highlights. Mehr Infos finden Sie in der separaten Info & unter [www.alfag.de/beratung](http://www.alfag.de/beratung)*

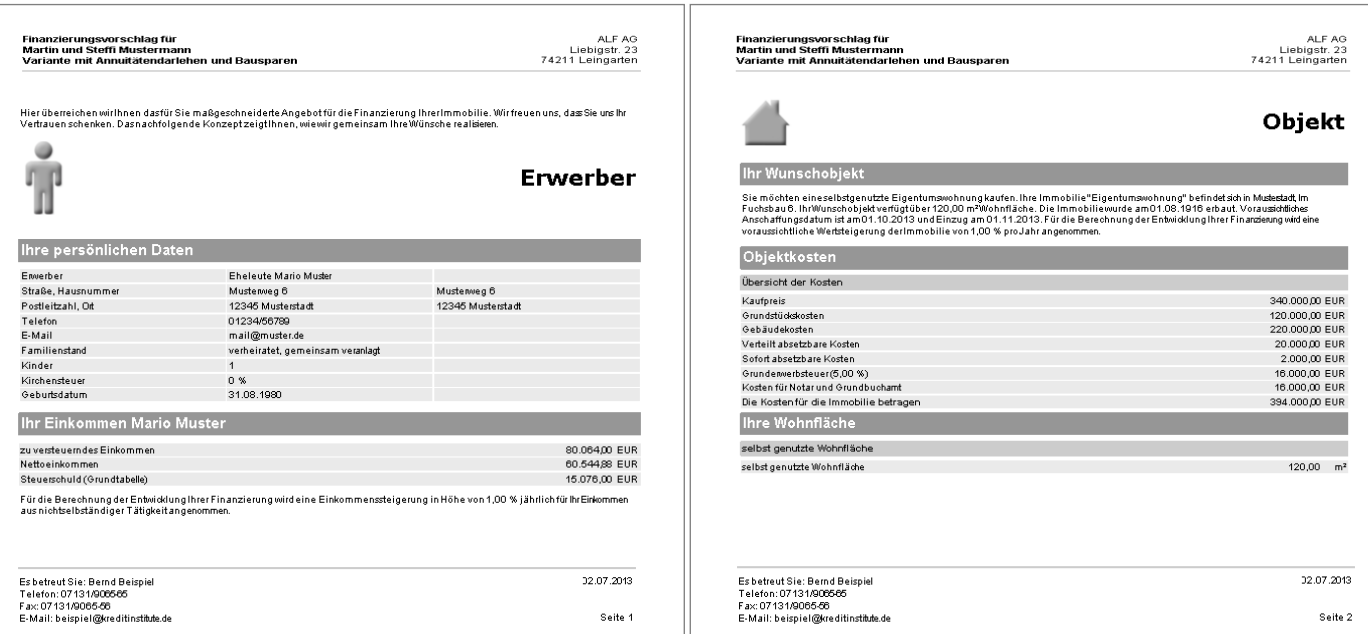

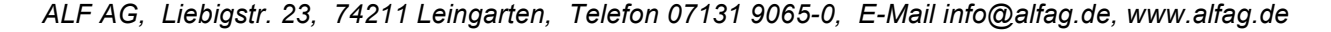

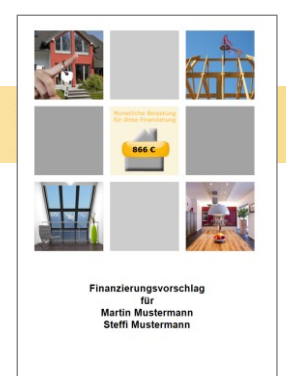

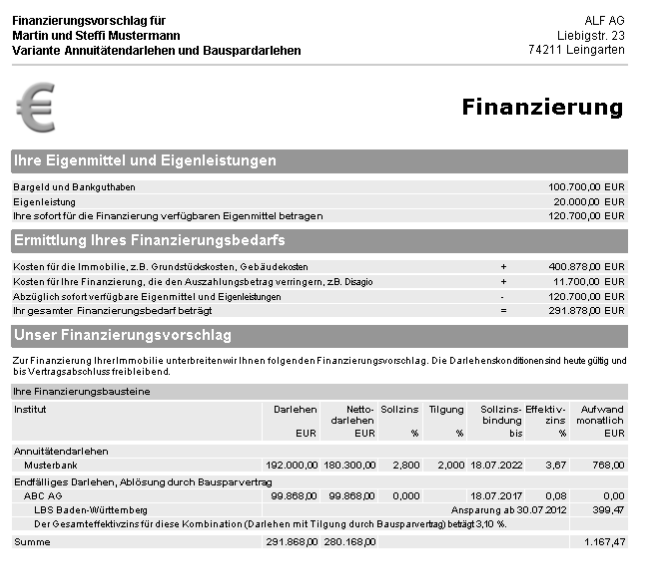

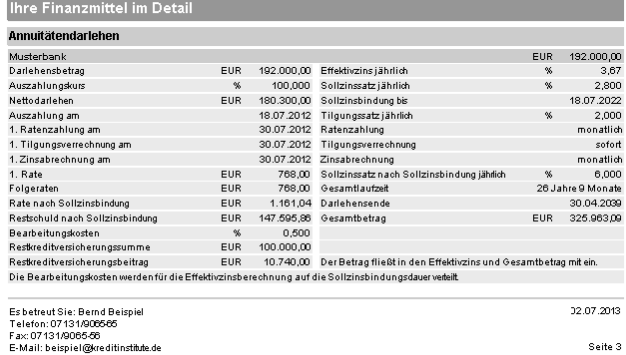

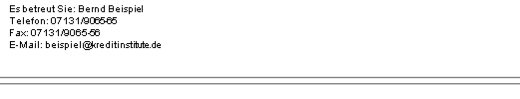

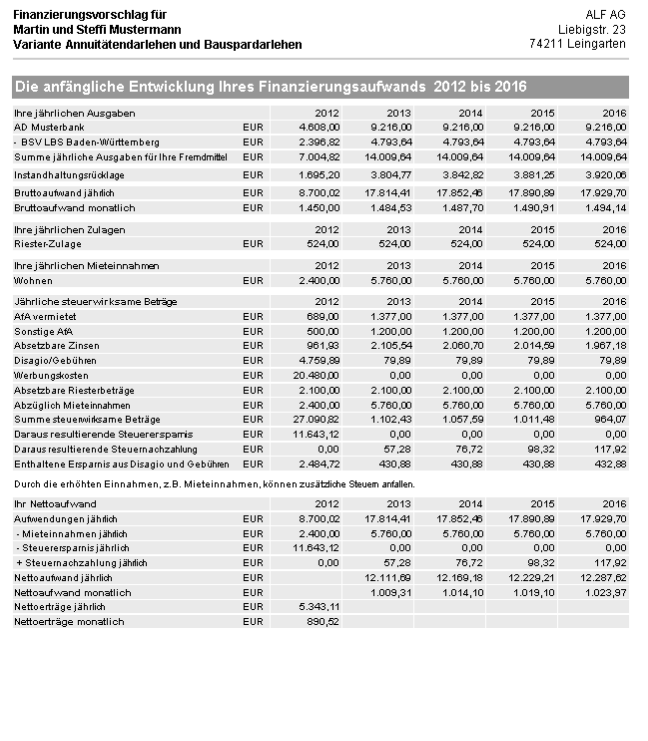

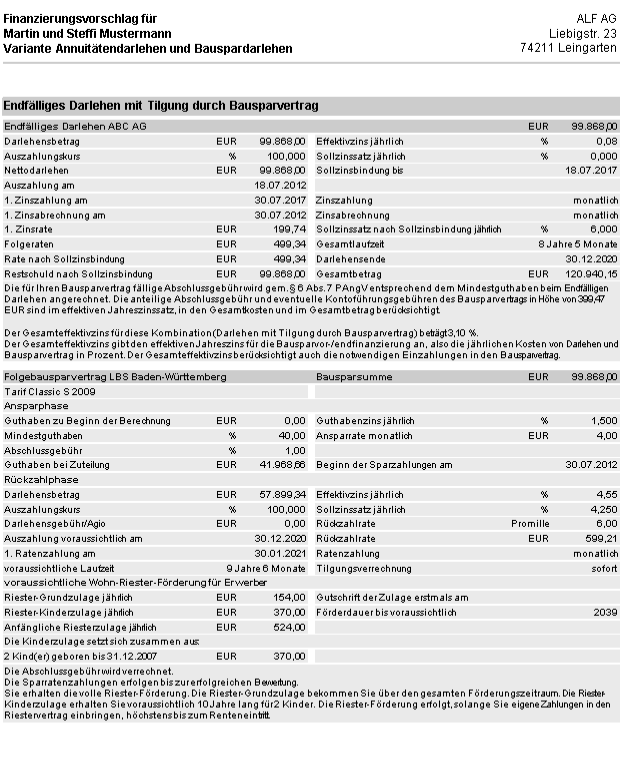

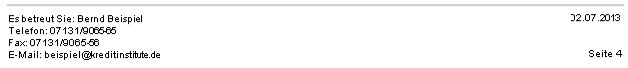

# Finanzierungsvorschlag für<br>Martin und Steffi Mustermann<br>Variante Annuitätendarlehen und Bauspardarlehen Gesamtentwicklung Ihrer Finanzierung Juli 2012 - Dezember 2039

ALF AG<br>Liebigstr. 23<br>74211 Leingarten

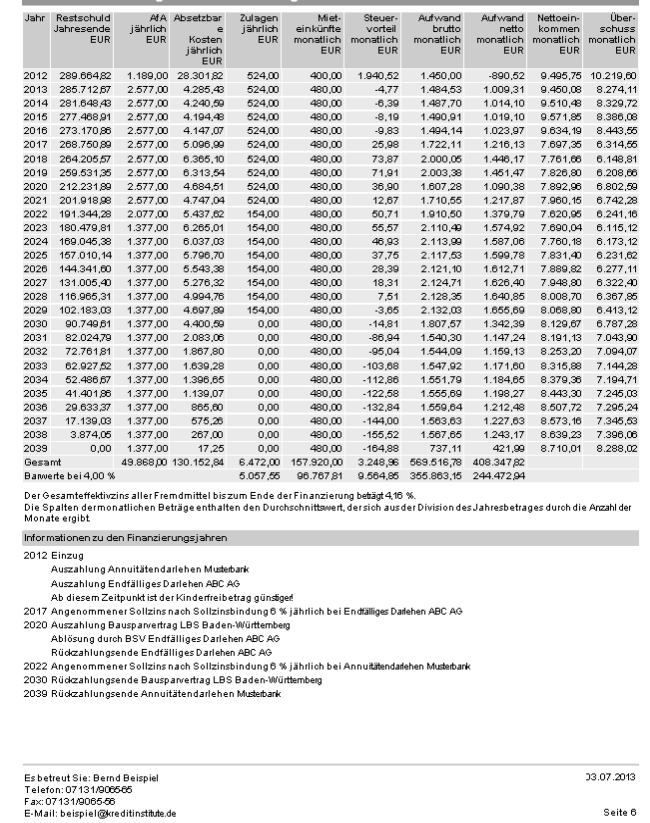

Es betreut Sie: Bernd Beispiel<br>Telefon: 07131/906565<br>Fax: 07131/906565<br>E-Mail: beispiel@kreditinstitute.de

Seite 5

*ALF AG, Liebigstr. 23, 74211 Leingarten, Telefon 07131 9065-0, E-Mail info@alfag.de, www.alfag.de*

### Unten sehen Sie ein Beispiel für eine **Kompaktauswertung,** rechts unten einen **Tilgungsplan**.

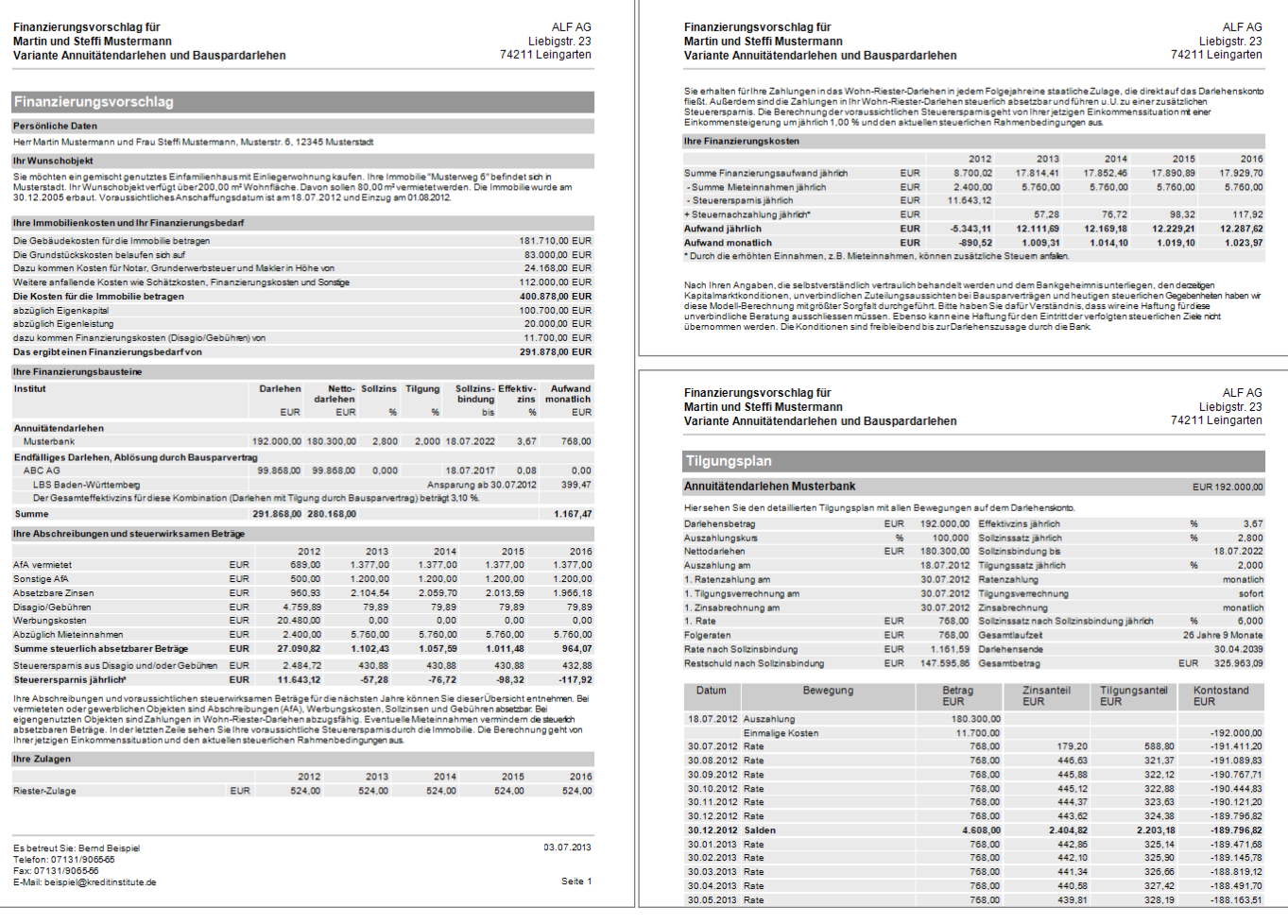

# **Gesetzliche Änderungen für 2013**

Die gesetzlichen Änderungen für 2013 stehen allen Nutzern mit Wartungsvereinbarung bereits seit Anfang des Jahres im Downloadbereich zur Verfügung. Sie sind dennoch auch in diesem Upgrade enthalten. Die Änderungen im Einzelnen:

- Erhöhung des Grundfreibetrags auf 8130 EUR
- bundeseinheitliche Beitragsbemessungsgrenze der gesetzlichen Krankenversicherung ententspricht Jahresarbeitsentgeltgrenze von 47.250 EUR/Jahr bzw. 3.937,50 EUR/Monat
- Beitragssatz zur gesetzlichen Pflegeversicherung steigt von 1,95 Prozent auf 2,05 Prozent
- Beitragsbemessungsgrenze der allgemeinen Rentenversicherung: "West" steigt um 200 EUR auf 5.800 EUR/Monat, "Ost" auf 4.900 EUR/Monat
- Beitragssatz der gesetzlichen Rentenversicherung wird auf 18,9 Prozent gesen

# **Änderung PangV: Effektivzins bei variablem Folgezins**

Eine Änderung der Preisangaben-Verordnung (PAngV) zum 01.01.2013 betrifft unechte Abschnittsfinanzierungen (variabler Folgezins). Jetzt liegt der EFZ-Berechnung in der gesamten Laufzeit (auch nach Sollzinsbindungsdauer) der Sollzinssatz zu Grunde.

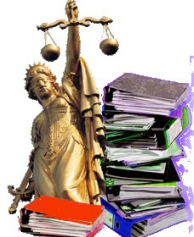

Wird ein Darlehensvertrag nach Sollzinsbindung mit einem veränderlichen Sollzinssatz ("Folgezins") weitergeführt und regelmäßig nach einem Referenzzinssatz bzw. Index angepasst, erfolgt die EFZ-Berechnung schon bisher über die Gesamtlaufzeit des Darlehens. Nach der bis 2012 geltenden PAngV wurde allerdings der Folgezins in die Effektivzinsberechnung einbezogen. Nach ab 2013 geltender PangV fließt ein geänderter Sollzins nach Zinsbindung zwar weiter in den Zahlungsverlauf, aber nicht mehr in die Berechnung des Effektivzinses ein. Alte Darlehen werden weiterhin nach altem Recht berechnet. Maßgeblich ist das Datum der Auszahlung bzw. Zusagedatum. In ALF-OPTIFI erläutert ein Infotext die Zusammenhänge.

Die Änderungen stehen allen Nutzern mit Wartungsvertrag seit Anfang 2013 zur Verfügung.

*ALF AG, Liebigstr. 23, 74211 Leingarten, Telefon 07131 9065-0, E-Mail info@alfag.de, www.alfag.de*

# **Wohnriester-Berechnung erweitert: Optimierung der Zulage**

In Darlehen und Bausparverträgen wurde das Fenster "Riester" überarbeitet. Ein Riestersparer erhält die volle Zulage, wenn er mindestens 4 % seines Vorjahreseinkommens zum Ansparen eines Bausparvertrags oder zur Tilgung eines Darlehens zur Finanzierung der Immobilie einsetzt. Der Mindesteinzahlungsbetrag von 60 EUR verringert sich mit der Kinderzahl. Ist die Anspar- bzw. Tilgungsleistung geringer, erhält der Riestersparer nur eine anteilige Zulage.

Zusätzlich gefördert wird der Riestersparer durch die steuerliche Anrechenbarkeit der Ansparbzw. Tilgungsleistung als Sonderausgabenabzug (bis maximal 2100 EUR je Jahr). Die Zulagen (Grundzulage und Kinderzulage) werden als bereits ausgezahlter Steuervorteil behandelt. Sind die Zulagen geringer als der Steuervorteil, wird die Differenz vom Finanzamt erstattet. Bei allen Prüfungen gehören bewilligte Zulagen mit zum eingezahlten Betrag, der tatsächliche Aufwand für den Riestersparer kann also geringer sein.

ALF-OPTIFI bietet drei Varianten zur Berechnung des jährlich einzuzahlenden Betrags (Bild):

- Erfassung der vorgesehenen Spar- bzw. Tilgungsleistung: Mögliche Riesterförderung (0 % für keine bis 100 % für volle Förderung) und die Zulage werden ermittelt.
- Minimale Spar- bzw. Tilgungsleistung für maximale (volle) Riesterförderung berechnen: Betrag ergibt sich aus 4 % des Vorjahreseinkommens abzüglich Grund- und Kinderzulagen.
- Minimale Spar- bzw. Tilgungsleistung für maximale (volle) Riesterförderung und größtmöglichen Steuervorteil ermitteln: Ist der Betrag für die maximale Riesterförderung (siehe oben) zuzüglich Riesterzulagen kleiner als der maximal mögliche Sonderausgabenabzug (2100 EUR je Jahr), wird der eigene Beitrag um den fehlenden Betrag erhöht.

Das Finanzamt berücksichtigt Einzahlungen kalenderjährlich. Bei unterjährig beginnenden Verträgen wird der errechnete jährliche Einzahlungsbetrag im ersten Jahr nicht erreicht. Um die Förderung auch hier zu garantieren, wird im ersten Jahr eine Sonderzahlung generiert in Höhe der Differenz zwischen errechnetem Zahlungsbetrag und tatsächlichem Zahlungsbetrag im ersten Jahr.

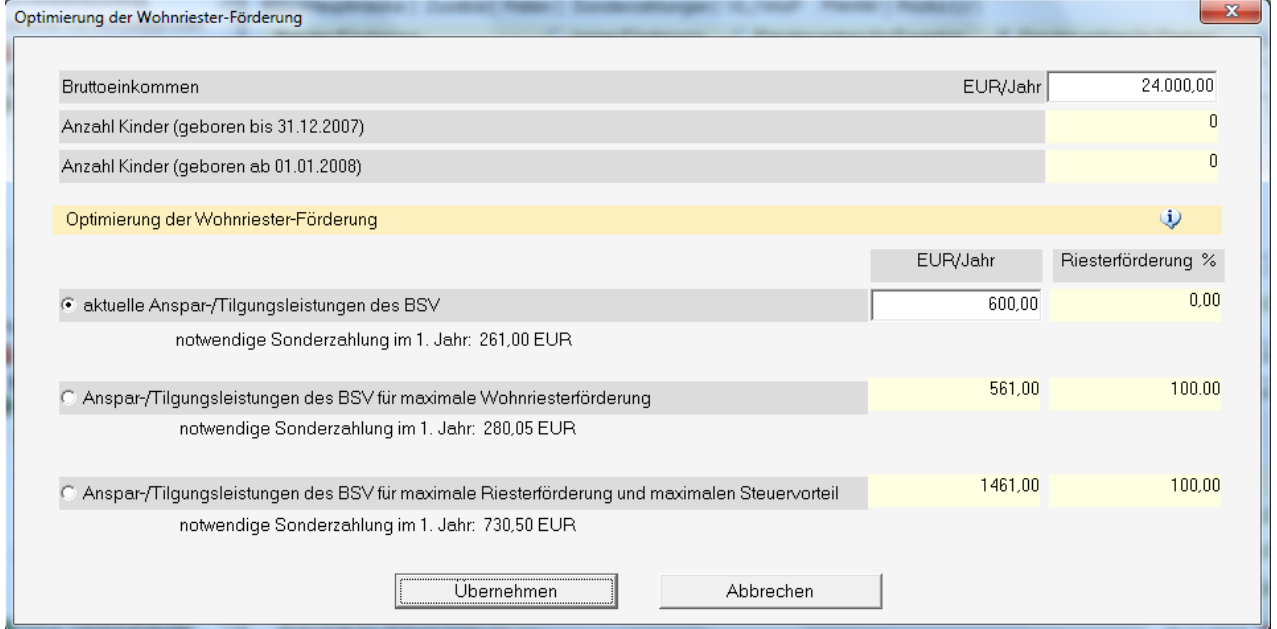

# **Neue Schwäbisch Hall Tarife und Modelle**

Die neuen Tarife stehen allen Nutzern mit Wartungsvereinbarung seit April 2013 im Downloadbereich zur Verfügung. Sie sind dennoch auch in diesem Upgrade enthalten.

Die Tarifbezeichnungen sind gleich geblieben (XX, XL, …). In der BSV-Datenbank des ALF-OPTIFI haben die neuen Tarife die Kennungen 871-888. Die alten Tarife finden Sie unter den Kennungen 890-904. Sie haben in der Tarifbezeichnung "01" für 1. Generation dazubekommen (XX01, XL01, …). Zusätzlich wurden diese Schwäbisch Hall Modelle angepasst: Fuchs Modernisierung, Fuchs Energie, Fuchs Wohnbau, Fuchs WohnbauRente (Wohnriester).

*ALF AG, Liebigstr. 23, 74211 Leingarten, Telefon 07131 9065-0, E-Mail info@alfag.de, www.alfag.de*

# **Modul E – Erwerber**

### **Erweiterte Auswertungen**

Erfassen Sie im Modul Erwerber umfangreiche Daten zum Einkommen, werden diese in der ausführlichen Auswertung detailliert ausgegeben. Separate Tabellen zeigen die Einkommensarten, das zu versteuernde und das Nettoeinkommen (Beispiel rechts).

# **Modul O – Objekt**

### **Erweiterte Auswertungen**

Erfassen Sie im Modul Objekt umfangreiche Daten in den Unterfenstern "Grundstück", "Gebäude", "Renoierung", "Sonderfälle" und/oder "Makler/Notar", werden diese in der ausführlichen Auswertung detailliert ausgegeben. Separate Tabellen zeigen zusätzlich zur Kostenübersicht die Grundstückskosten, Gebäudekosten, Weitere Kosten und Nebenkosten (Beispiel rechts).

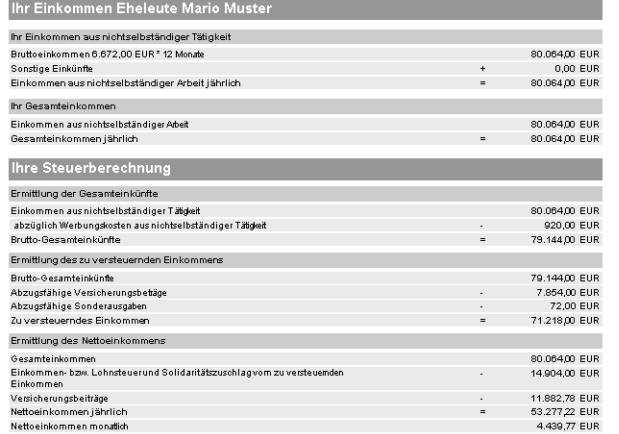

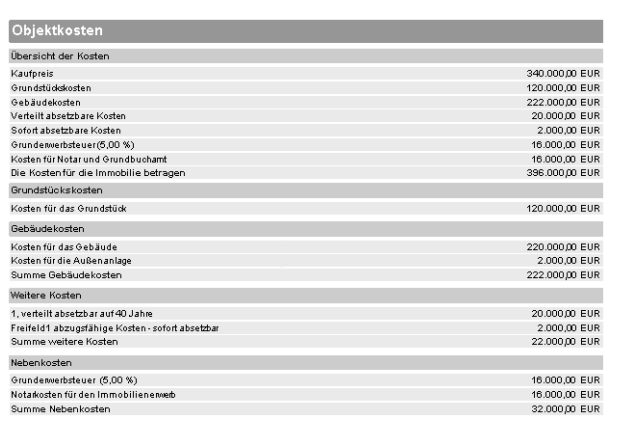

# **Objekt: Neue Ordnerlaschen "Renovierung" & "Sonderfälle"**

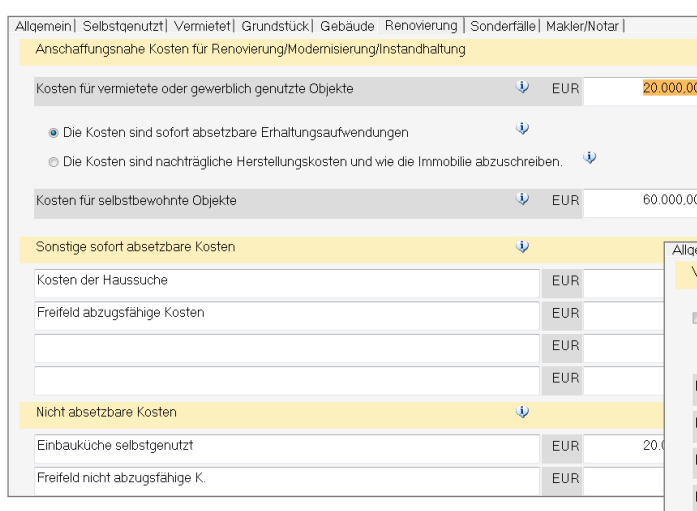

Im Fenster "Sonderfälle" erfassen Sie verteilt absetzbare Kosten für Instand haltung und Sanierung sowie Kosten für Wirtschaftsgüter (z. B. nach EstG §7).

ALF-OPTIFI ermittelt automatisch die passende Abschreibung. Detaillierte Informationen finden Sie jeweils über die Info-Icons.

Im Fenster "Renovierung" erfassen Sie anschaffungsnahe Kosten für Renovierung/Modernisierung/Instandhaltung. Trennen Sie die Kostenarten für vermietete/ gewerblich genutzte und selbstgenutzte Objekte, damit die Software die Absetzbarkeit korrekt zuordnen kann.

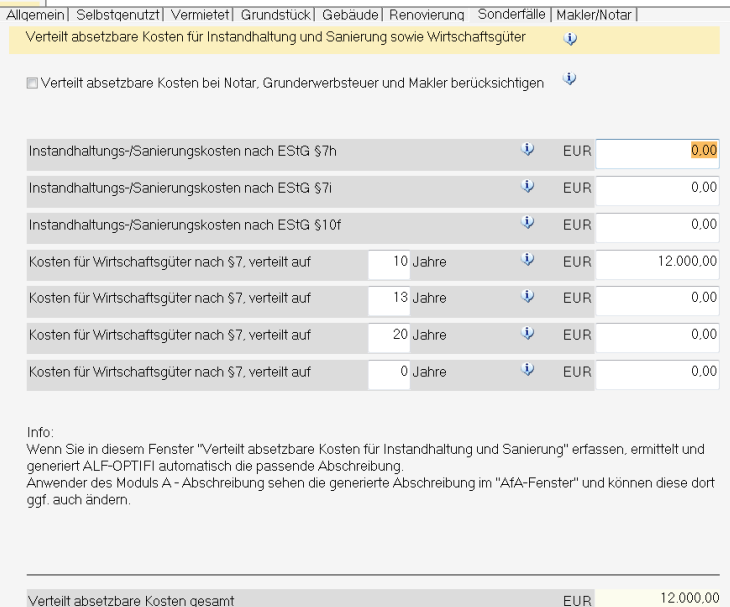

# **Modul Z – Zusätze**

### **Auswertung neu**

Diese Auswertungen sind modernisiert:

- Vergleich Eigentümer/Mieter
- Vergleich Immobilien-/Geldanlage
- Wieviel Haus kann ich mir leisten?

Außerdem wurde die Berechnung "Wieviel Haus kann ich mir leisten?" verfeinert.

Hier werden jetzt auch Baunebenkosten wie Grunderwerbsteuer, Maklerund Notarkosten einbezogen (Beispiel im Bild rechts).

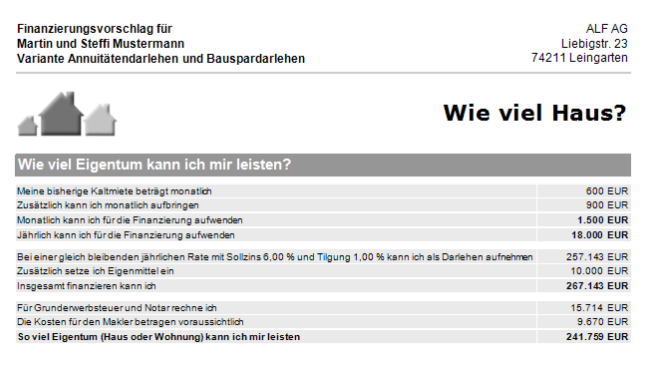

Die Berechnungen der Vergleiche "Eigentümer/Mieter" und "Immobilien-/Geldanlage" wurden ebenfalls überarbeitet. Unten sehen Sie ein Beispiel für den Vergleich "Immobilien-/Geldanlage".

Hier werden zwei Berechnungen gegenüber gestellt. Zuerst werden die voraussichtlichen Ausgaben und Einnahmen des Immobilieneigentümers ermittelt. Als Alternative werden die gleichen Beträge in eine Geldanlage investiert. Dazu wird das Eigenkapital angelegt, das beim Immobilienerwerb eingesetzt wird. Zusätzlich werden monatlich die Beträge angespart, die der Immobilieneigentümer aufwendet.

Die Zahlungsbilanz des Immobilienanlegers und des Kapitalanlegers ist also dieselbe und am Ende des Betrachtungszeitraums kann der Immobilienwert bzw. der bis dahin bezahlte Immobilienanteil mit dem alternativen Kapitalvermögen verglichen werden.

Zur Ermittlung des Wertzuwachses werden die einmaligen und laufenden Nettoausgaben für die Immobilie dem Immobilienwert (bzw. dem bis dahin bezahlten Anteil an der Immobilie) am Ende des Betrachtungszeitraums gegenüber gestellt.

Dieser Wertzuwachs kann auch als jährliche Größe dargestellt werden, indem er durch die Anzahl der Finanzierungsjahre geteilt wird. Ist der Wertzuwachs des Immobilienanlegers höher als der des Kapitalanlegers, ist der Immobilienerwerb von Vorteil.

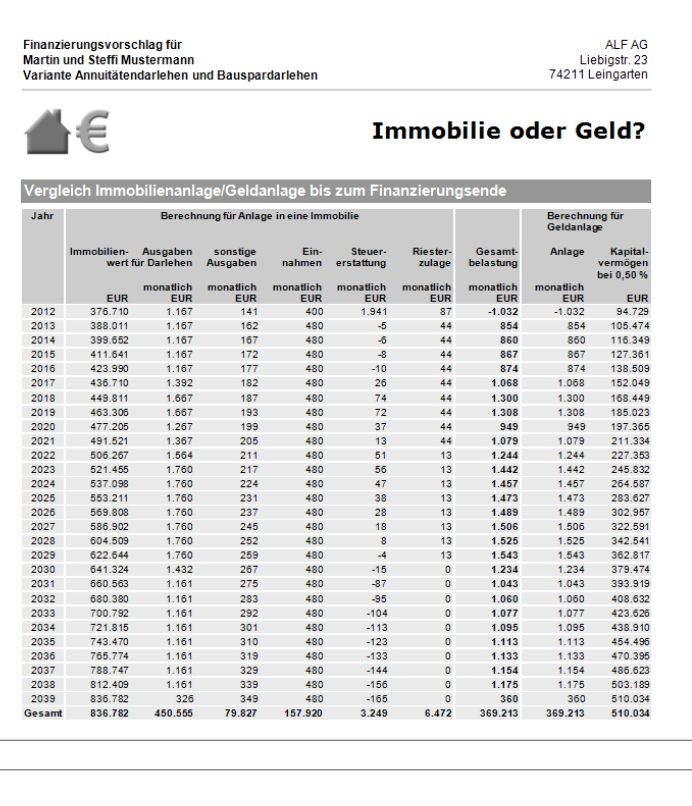

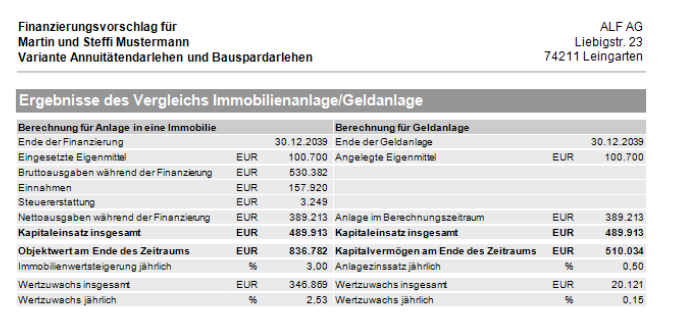

*Nutzen Sie das Modul B – Beratung, bieten diese Auswertungen auch umfangreiche Erläuterungen zu den ermittelten Werten sowie mehrere grafischen Auswertungen. Mehr Infos finden Sie in der separaten Info & unter www.alfag.de/beratung.*

# **Modul V – Variante**

### **Auswertung neu**

Die Auswertung des Variantenvergleichs wurde modernisiert. Die Berechnung wurde ebenfalls komplett überarbeitet, wesentlich verfeinert und z. b. um den Wertzuwachs erweitert.

Im ersten Teil werden nur die ersten beiden Jahre der zu vergleichenden Varianten betrachtet. Die Ausgaben für Fremdmittel, Bewirtschaftungskosten usw. werden den Einnahmen (Miete, Steuervorteil, evtl. Zulagen) gegenübergestellt und bilden den Nettoaufwand im ersten und zweiten Jahr der jeweiligen Berechnung.

Im zweiten Teil wird der gesamte Zeitraum (bis zum Ende des gewählten Zeitraums) betrachtet. Das zu Anfang eingesetzte Eigenkapital und die laufenden Ausgaben werden mit den Einnahmen (Miete, Steuererstattung, evtl. Zulagen) verrechnet und bilden den Nettoaufwand insgesamt. Je geringer der gesamte Nettoaufwand ist, desto günstiger ist die gewählte Variante bzw. Finanzierung.

Eine weitere Kennzahl zur Einschätzung, welche Variante günstiger ist, ist der Wertzuwachs. Der Wertzuwachs ist das Verhältnis zwischen Aufwand und Ergebnis. Er wird aus der Differenz zwischen Nettoaufwand und dem Immobilienwert am Finanzierungsende im Verhältnis zum Immobilienwert am Ende der Betrachtung gebildet (z. B. bedeutet ein Wertzuwachs von 27 %, dass die Immobilie am Ende des Betrachtungszeitraums 27 % mehr wert ist, als insgesamt gezahlt wurde).

Dieser Wertzuwachs kann auch als jährliche Größe dargestellt werden. Dafür wird der Wertzuwachs durch die Anzahl der Finanzierungsjahre geteilt. Je höher der Wertzuwachs, desto günstiger ist die Finanzierungsvariante.

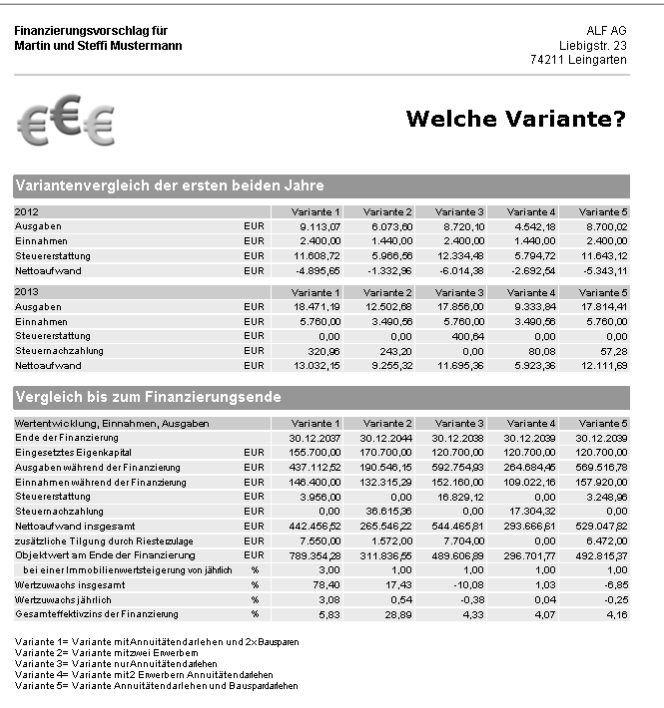

Eine weitere Kennzahl zur Einschätzung der Rentabilität der Finanzierung ist der Gesamteffektivzins der Finanzierung. Dafür werden alle Fremdmittel zusammen als ein globales Fremdmittel betrachtet und die jährlichen Kosten für dieses Fremdmittel auf der Basis der zu finanzierenden Summe angegeben. Diese Kennzahl ist aussagekräftiger als der Wertzuwachs, da auch der Zeitpunkt der Zahlungen berücksichtigt wird. Je geringer der Gesamteffektivzins, desto günstiger ist die Finanzierungsvariante.

Die letzte Kennzahl zum Vergleich der Varianten ist der Barwert. Der Barwert gibt an, wie viel Geld zu Beginn der Finanzierung zur Verfügung stehen müsste, um alle anfallenden Zahlungen bis zum Finanzierungsende bei zeitgenauer Verzinsung des noch nicht verwendeten Kapitals begleichen zu können. Wir haben verschiedene Zahlungsströme und demzufolge verschiedene Barwerte (Eigenkapital, Ausgaben während der Finanzierung, ggf. Mieteinnahmen/ Steuervorteil/ Zulagen). Die Summe dieser Barwert ergibt den Gesamtbarwert. Je geringer der Barwert, desto günstiger ist die Finanzierung.

*Nutzen Sie das Modul B – Beratung, bieten diese Auswertungen auch umfangreiche Erläuterungen zu den ermittelten Werten sowie mehrere grafischen Auswertungen. Mehr Infos finden Sie in der separaten Info & unter www.alfag.de/beratung.*

# **Modul G – Grafik**

### **Alle Grafiken neu**

Das Modul Grafiken wurde komplett modernisiert. Im oberen Teil finden Sie eine Auswahl der Grafikarten. Darunter wählen Sie (wenn die Grafikart das zulässt) die Darstellung als Säule, Balken, Linien, Fläche und die grafische Gestaltung, z. B. "Gestapelte Säule" oder "3D-Säule".

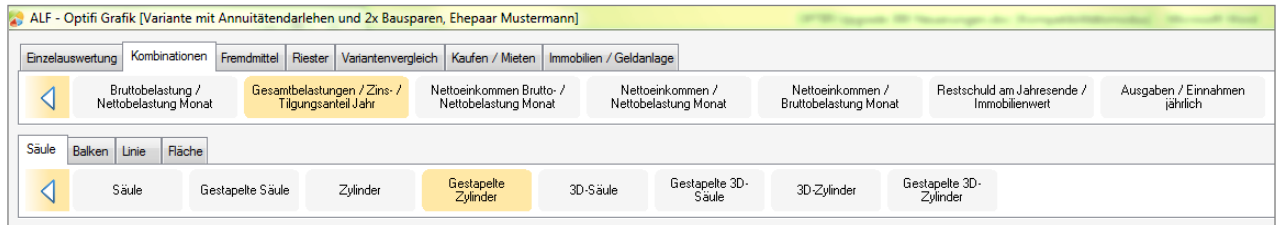

# **Neue Grafiken hinzugefügt**

Zusätzlich bietet das Modul neue Grafiken, z. B.:

- Finanzierungsbausteine (Bild rechts)
- Grafiken zu Wohnriester: Zins/Tilgung/Riester (s.u.), Riester/Gesamtbelastung, Riester/Aufwand
- Grafiken zum Variantenvergleich nutzbar mit Modul V – Variante: Objektwert/Nettoaufwand, Barwerte, Objektwert/Ausgaben/Einnahmen
- Grafiken zu Vergleich Eigentümer/Mieter bzw. Immobilien-/Geldanlage– nutzbar mit Modul Z – Zusätze: Immobilienwert/Kapitalvermögen, Wertzuwachs

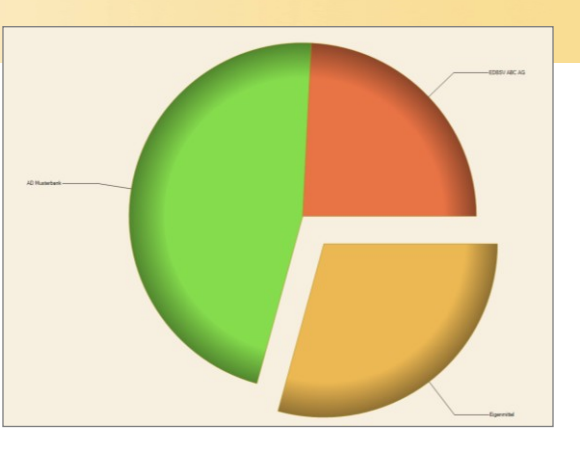

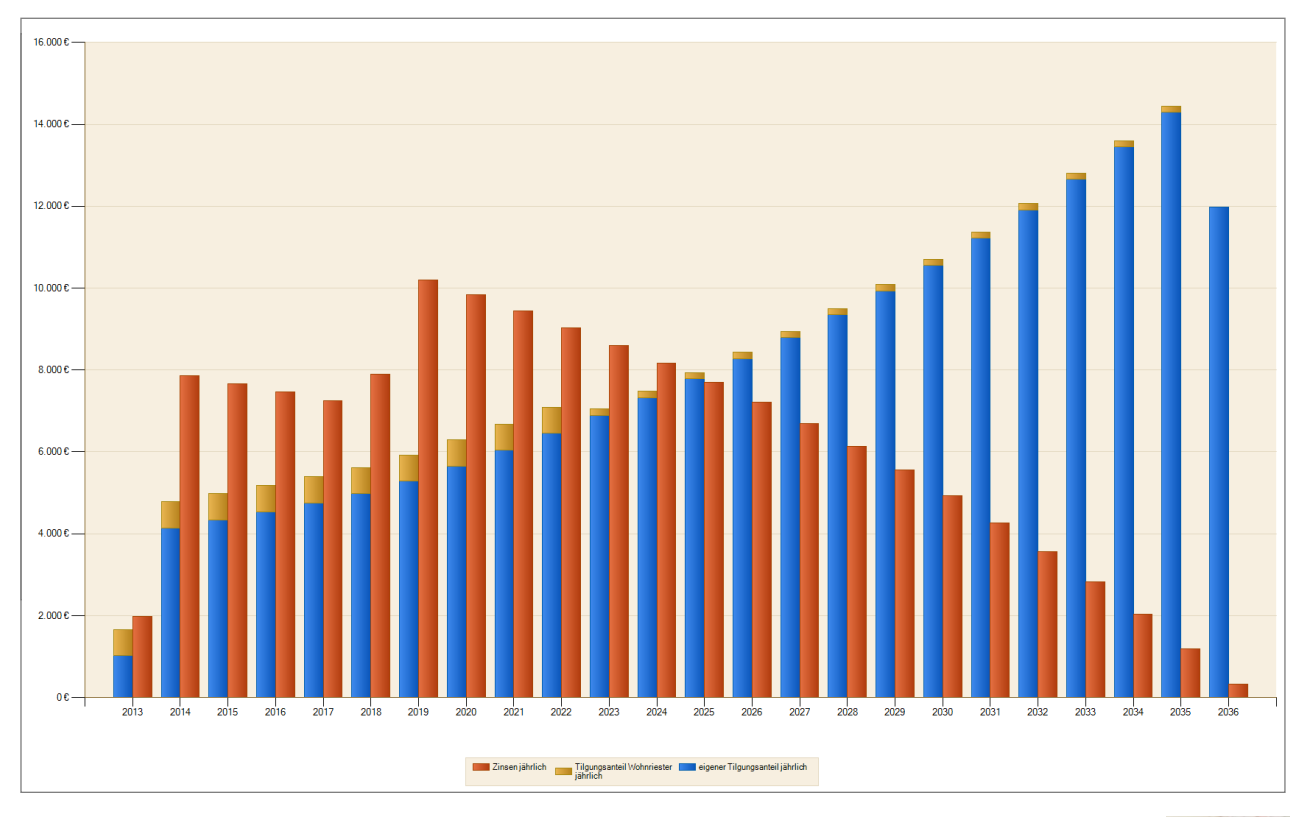

Sie haben Fragen zum Upgrade? Bitte wenden Sie sich an die ALF-Support-Hotline unter: **Telefon 07131 906565 oder E-Mail support@alfag.de**

 *Verantwortlich für den ALF-Support: Bernd Lauppe*